**Московский Авиационный Институт (национальный исследовательский университет)** 1

# **«Метод конечных разностей во временной области (FDTD)»**

## **Численная дисперсия**

## Численная дисперсия

### Дисперсия — зависимость фазовой скорости волны от частоты.

$$
v = \frac{\omega}{k} = \frac{\omega \lambda}{2\pi}
$$

## **Область пространства как фильтр**

4

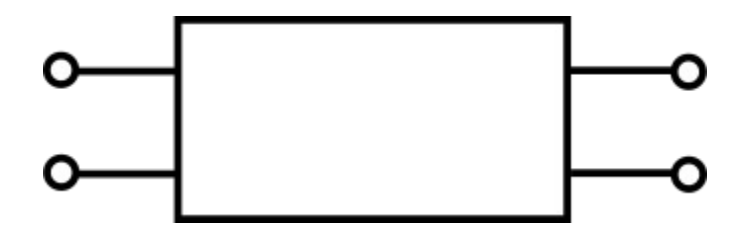

Параметры фильтра без дисперсии

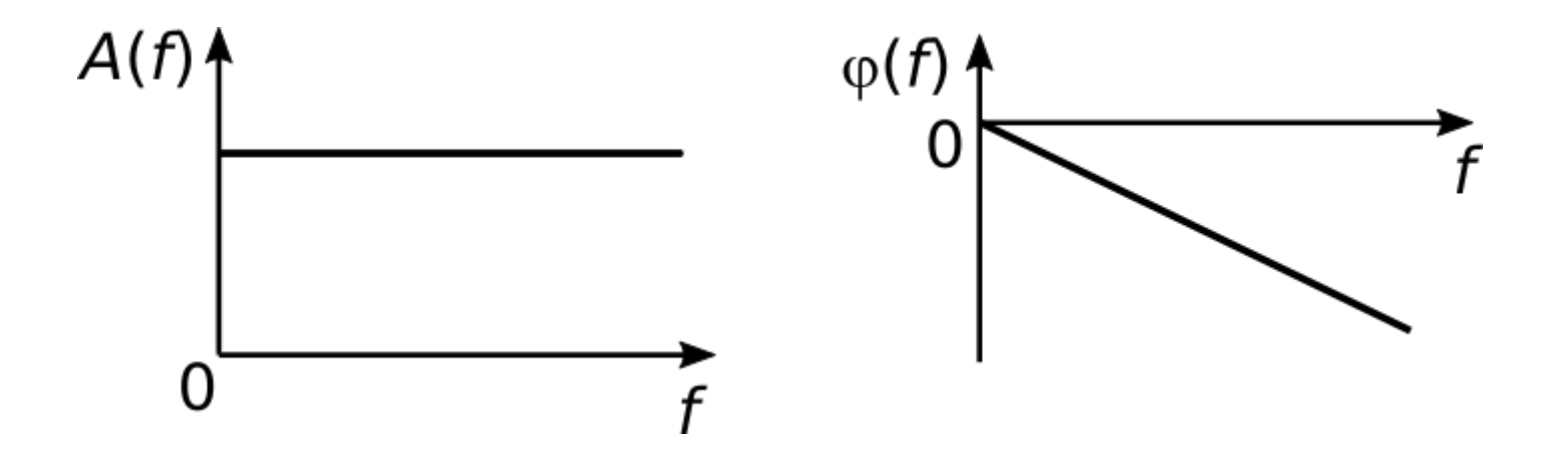

## **Область пространства как фильтр**

5

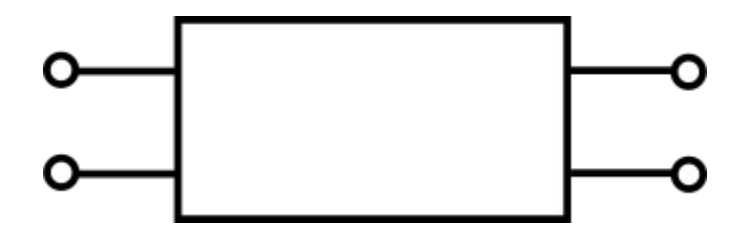

Параметры фильтра с дисперсией

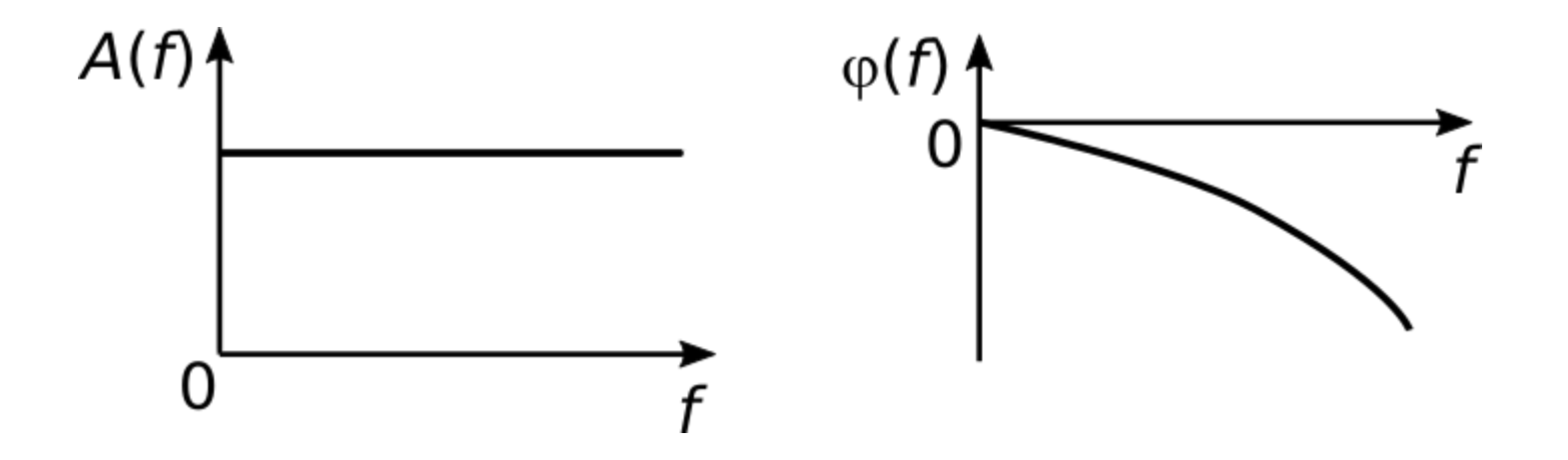

## Волновое уравнение в одномерном случае

 $\frac{\partial^2 E_z}{\partial x^2} - \frac{1}{v^2} \frac{\partial^2 E_z}{\partial t^2} = 0$ 

# Ряд Тейлора

$$
f(x) = \sum_{n=0}^{\infty} f^{(n)}(x_0) \frac{(x - x_0)^n}{n!} =
$$

$$
= f(x_0) + f'(x_0)(x - x_0) + \frac{f''(x_0)(x - x_0)^2}{2!} + \dots + \frac{f^{(n)}(x_0)(x - x_0)^n}{n!} + R_n
$$

$$
R_n = \frac{f^{(n+1)}(\xi)(x - x_0)^{(n+1)}}{(n+1)!}, x_0 < \xi < x
$$

Разложим функцию  $f(x)$  в ряд Тейлора вблизи точки  $x_0$  со смещением  $\delta$  справа и слева  $x=x_0+\delta$   $x-x_0=\delta$  $f(x_0+\delta)=f(x_0)+\delta f'(x_0)+\frac{1}{21}\delta^2 f''(x_0)+\frac{1}{31}\delta^3 f''''(x_0)+...$  $x=x_0-\delta$   $x-x_0=-\delta$  $f(x_0-\delta)=f(x_0)-\delta f'(x_0)+\frac{1}{24}\delta^2 f''(x_0)-\frac{1}{37}\delta^3 f''''(x_0)+...$ 

8

#### 9 **Расчет второй производной в дискретном виде**

Сложим выражения для *f*(*x +* δ) и *f*(*x -* δ)

$$
f(x_0+\delta)+f(x_0-\delta)=2f(x_0)+\frac{2}{2!}\delta^2f''(x_0)+O(\delta^4)
$$

$$
f''(x_0) = \frac{f(x_0 + \delta) + f(x_0 - \delta) - 2f(x_0)}{\delta^2} + O(\delta^2)
$$

$$
\frac{\partial^2 E_z}{\partial x^2} - \frac{1}{v^2} \frac{\partial^2 E_z}{\partial t^2} = 0
$$

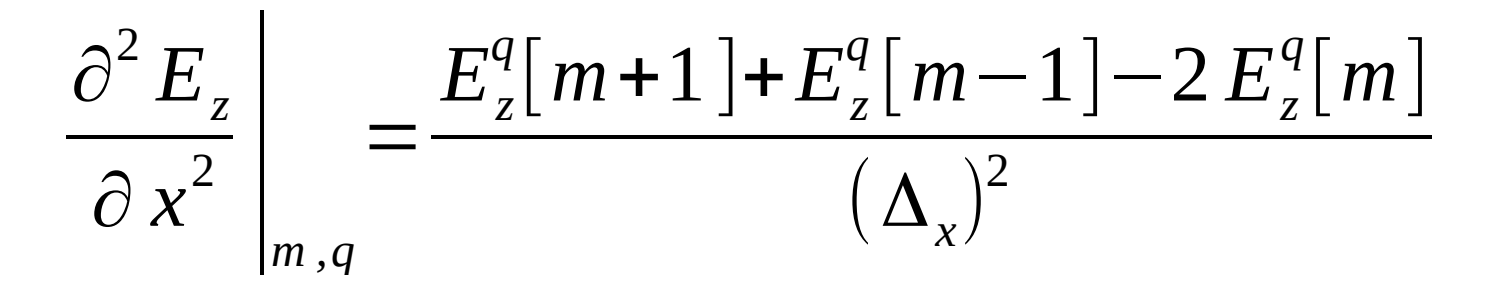

$$
\left. \frac{\partial^2 E_z}{\partial t^2} \right|_{m,q} = \frac{E_z^{q+1}[m] + E_z^{q-1}[m] - 2 E_z^q[m]}{(\Delta_t)^2}
$$

#### Подставляем выражения для вторых производных в волновое уравнение

$$
\frac{E_z^q[m+1]+E_z^q[m-1]-2E_z^q[m]}{(\Delta_x)^2}-\frac{1}{v^2}\frac{E_z^{q+1}[m]+E_z^{q-1}[m]-2E_z^q[m]}{(\Delta_t)^2}=0
$$

Выражаем  $E_z^{q+1}[m]$ 

$$
E_z^{q+1}[m] = \frac{v^2 (\Delta_t)^2}{(\Delta_x)^2} \Big( E_z^q [m+1] + E_z^q [m-1] - 2 E_z^q [m] \Big) - E_z^{q-1}[m] + 2 E_z^q [m] \Big)
$$

Пусть  $E_z^q$  — плоская волна с гармоническим колебанием

$$
E_{z}^{q}[m] = e^{j(\omega q \Delta_{t} - \widetilde{k}m \Delta_{x})}
$$

$$
\widetilde{k} = k' - j k''
$$
— комплексное волновое число  
в дискретном пространство

Подставляем  $E_z^q[m]$  в выражение с предыдущего слайда

$$
E_{z}^{q+1}[m] = \frac{v^{2}(\Delta_{t})^{2}}{(\Delta_{x})^{2}} \Big( E_{z}^{q}[m+1] + E_{z}^{q}[m-1] - 2 E_{z}^{q}[m] \Big) - E_{z}^{q-1}[m] + 2 E_{z}^{q}[m] \Big)
$$
  

$$
e^{j(\omega(q+1)\Delta_{t} - \tilde{k}m\Delta_{x})} = \frac{v^{2}(\Delta_{t})^{2}}{(\Delta_{x})^{2}} \Big[ e^{j(\omega q\Delta_{t} - \tilde{k}(m+1)\Delta_{x})} +
$$

$$
+e^{j(\omega q\Delta_t-\tilde{k}(m-1)\Delta_x)}-2e^{j(\omega q\Delta_t-\tilde{k}m\Delta_x)}\Big]-
$$

$$
-e^{j(\omega(q-1)\Delta_t-\tilde{k}m\Delta_x)}+2e^{j(\omega q\Delta_t-\tilde{k}m\Delta_x)}
$$

Делим обе части выражения на 
$$
e^{j(\omega q \Delta_t - \tilde{k} m \Delta_x)}
$$

$$
e^{j \omega \Delta_t} = \frac{v^2 (\Delta_t)^2}{(\Delta_x)^2} \Big(e^{-j \hat{k} \Delta_x} + e^{j \hat{k} \Delta_x} - 2\Big) - e^{-j \omega \Delta_t} + 2
$$

#### Перепишем предыдущее выражение в следующем виде:

$$
\frac{e^{j\omega\Delta_t}+e^{-j\omega\Delta_t}}{2}=\frac{v^2(\Delta_t)^2}{(\Delta_x)^2}\left(\frac{e^{-j\tilde{k}\Delta_x}+e^{j\tilde{k}\Delta_x}}{2}-1\right)+1
$$

#### Перепишем предыдущее выражение в следующем виде:

$$
\frac{\left(e^{j\omega\Delta_t}+e^{-j\omega\Delta_t}\right)}{2}\frac{v^2(\Delta_t)^2}{(\Delta_x)^2}\left(\frac{e^{-j\tilde{k}\Delta_x}+e^{j\tilde{k}\Delta_x}}{2}\right) + 1
$$

Применим формулу Эйлера:

$$
\cos u = \frac{e^{ju} + e^{-ju}}{2}
$$

Применим формулу Эйлера:

$$
\cos u = \frac{e^{ju} + e^{-ju}}{2}
$$

$$
\cos\left(\omega \Delta_{t}\right) = \frac{v^{2}(\Delta_{t})^{2}}{(\Delta_{x})^{2}} \left(\cos\left(\frac{\dot{\tau}}{K} \Delta_{x}\right) - 1\right) + 1
$$

#### 19 Комплексное волновое число в дискретном пространстве

$$
\widetilde{k} = \frac{1}{\Delta_x} \arccos \left( \left( \frac{\Delta_x}{v \Delta_t} \right)^2 (\cos(\omega \Delta_t) - 1) + 1 \right)
$$

$$
v = \frac{\omega}{k}
$$
 — фазовая скорость

Частный случай:  $\Delta_{\rm x} \rightarrow 0, \Delta_{\rm t} \rightarrow 0$ 

Используем разложение функции cos(u) в ряд Маклорена:

$$
\cos u = 1 - \frac{u^2}{2!} + \frac{u^4}{4!} - \dots + \frac{(-1)^n u^{(2n)}}{(2n)!}
$$

Для малого и будем считать, что

$$
\cos u \approx 1 - \frac{u^2}{2!}
$$

Частный случай: 21  $\Delta_{\mathbf{X}} \rightarrow 0, \Delta_{\mathbf{t}} \rightarrow 0$ 

$$
\dot{\vec{k}} = \frac{1}{\Delta_x} \arccos \left( \left( \frac{\Delta_x}{v \Delta_t} \right)^2 (\cos(\omega \Delta_t) - 1) + 1 \right) =
$$
\n
$$
= \frac{1}{\Delta_x} \arccos \left( \left( \frac{\Delta_x}{v \Delta_t} \right)^2 \left( 1 - \frac{(\omega \Delta_t)^2}{2} - 1 \right) + 1 \right) =
$$
\n
$$
= \frac{1}{\Delta_x} \arccos \left( 1 - \frac{(\Delta_x)^2}{2} \frac{\omega^2}{v^2} \right) = \frac{1}{\Delta_x} \arccos \left( 1 - \frac{1}{2} (k \Delta_x)^2 \right)
$$

Частный случай:  $\Delta_{\rm X}$   $\rightarrow$  0,  $\Delta_{\rm t}$   $\rightarrow$  0

Для малого  $\Delta_x$ :

$$
1 - \frac{(k\Delta_x)^2}{2} \approx \cos(k\Delta_x)
$$

$$
\dot{\widetilde{k}} = \frac{1}{\Delta_x} \arccos(\cos(k \Delta_x)) = k
$$

Нет численной дисперсии

# <sup>23</sup> **Частный случай: «Магический» шаг по времени**

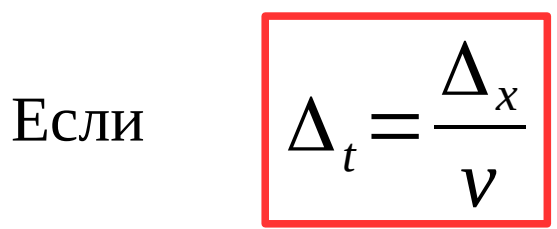

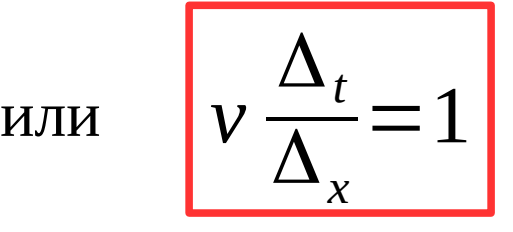

$$
\dot{\widetilde{k}} = \frac{1}{\Delta_x} \arccos \left( \left( \frac{\Delta_x}{v \Delta_t} \right)^2 (\cos(\omega \Delta_t) - 1) + 1 \right) =
$$

$$
= \frac{1}{\Delta_x} \arccos \left( \cos \left( \omega \Delta_t \right) - 1 + 1 \right) = \frac{\omega \Delta_t}{\Delta_x} = \frac{\omega}{v} = k
$$

Нет численной дисперсии

## **Численная дисперсия**

$$
\frac{\tilde{c}}{c} = \frac{\pi \sqrt{\epsilon \mu}}{N_{\lambda} \arcsin\left(\frac{\sqrt{\epsilon \mu}}{S_c} \sin\left(\frac{\pi S_c}{N_{\lambda}}\right)\right)}
$$

<sup>~</sup>*c*−скорость распространения волны в дискретном пространстве *N* <sub>λ</sub> − Количество ячеек сетки на длину волны

### **Численная дисперсия**

Если *Sc* = 1, ε = 1, μ = 1

$$
\frac{\tilde{c}}{c} = \frac{\pi}{N_{\lambda} \arcsin\left(\sin\left(\frac{\pi}{N_{\lambda}}\right)\right)} = \frac{\pi N_{\lambda}}{N_{\lambda} \pi} = 1
$$

Нет численной дисперсии

# <sup>26</sup> **Анализ численной дисперсии (dispersion.py)**

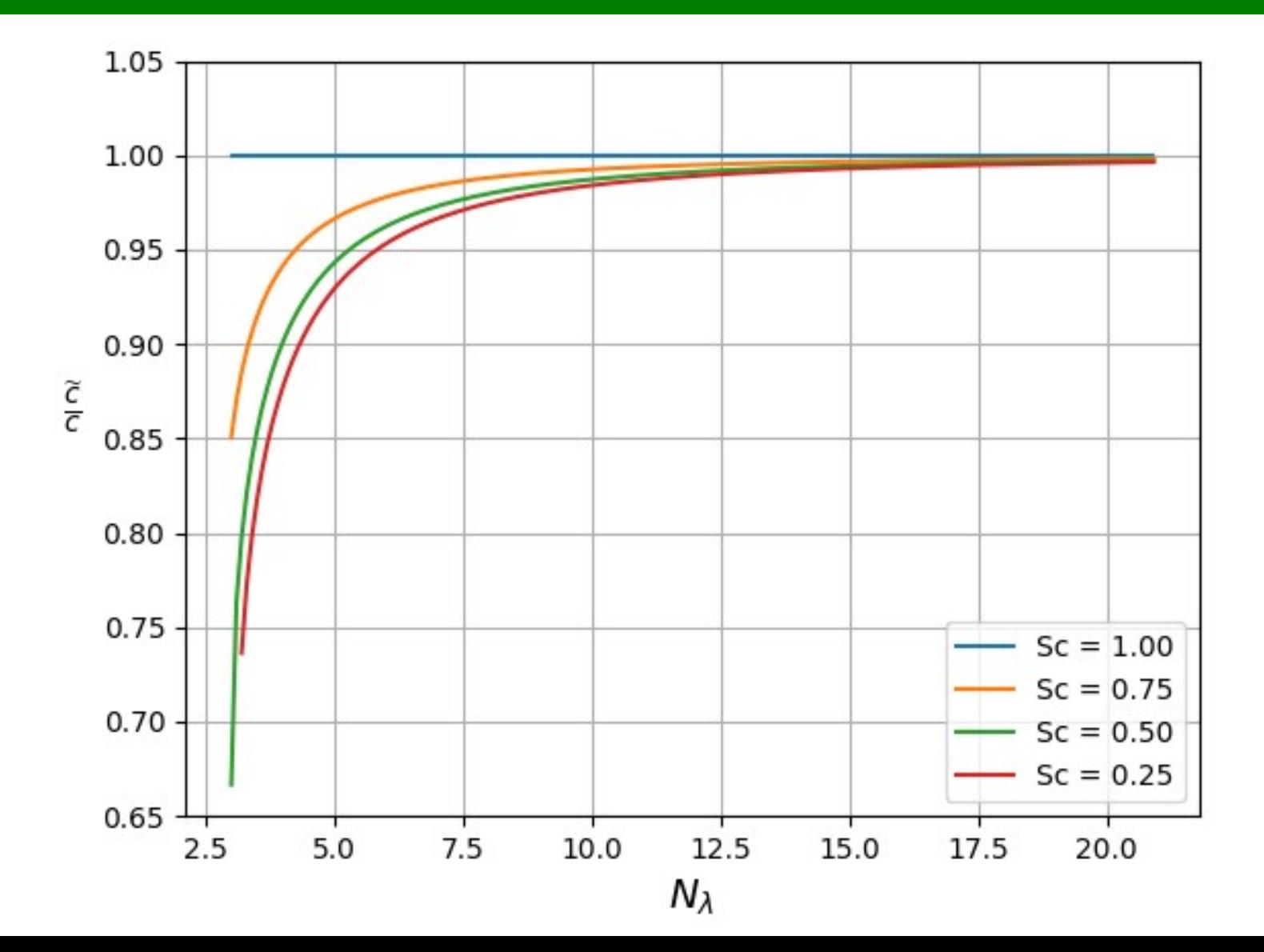

# <sup>27</sup> **Анализ численной дисперсии (fdtd\_dispersion\_vacuum.py)**

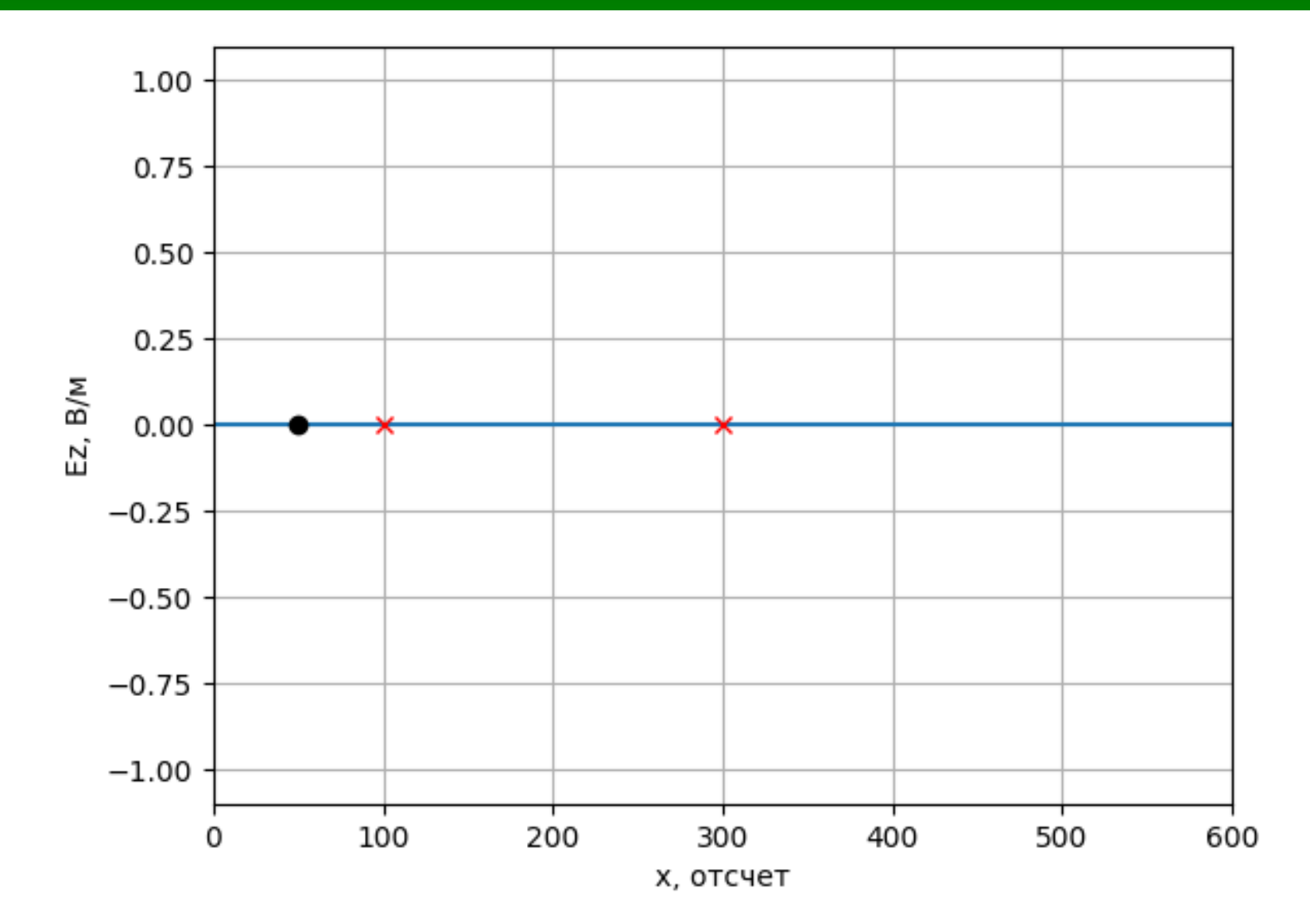

**Расчет фазовой скорости** <sup>28</sup> **по фазовому спектру сигнала (fdtd\_dispersion.py)**

$$
v_{\phi} = \frac{\omega}{k} = \frac{\omega \lambda}{2\pi} = \frac{\omega d}{\Delta_{\varphi}} = \frac{\omega N_d \Delta_x}{\Delta_{\varphi}}
$$

d — расстояние между датчиками, м  $\rm N_{\rm d}$  — расстояние между датчиками, отсчет  $\Delta^{\phantom{\dagger}}_{\!{\scriptscriptstyle (0)}}$ — разность фаз на круговой частоте  $\omega$ , рад

$$
\omega = 2\pi f = 2\pi n \Delta f = \frac{2\pi n}{N_s \Delta_t}
$$

n — номер отсчета в спектре сигнала  $\rm N_{_{s}}$  — количество отсчетов в зарегистрированном сигнале

**Расчет фазовой скорости** 29 **по фазовому спектру сигнала (fdtd\_dispersion.py)**

$$
v_{\phi}(n) = \frac{2 \pi N_d \Delta_x}{N_s \Delta_t \Delta_{\varphi}} n = \frac{2 \pi N_d c}{N_s \Delta_{\varphi} S_c} n
$$

# <sup>30</sup> **Коэффициенты отражения и прохождения**

#### Для границы раздела двух диэлектриков  $\mu = 1$

Коэффициент прохождения: *Т*=

$$
T = \frac{2\sqrt{\epsilon_1}}{\sqrt{\epsilon_2} + \sqrt{\epsilon_1}}
$$

Коэффициент отражения:

$$
= \frac{\sqrt{\epsilon_1} - \sqrt{\epsilon_2}}{\sqrt{\epsilon_2} + \sqrt{\epsilon_1}}
$$

## 31 **Коэффициенты прохождения и отражения в дискретном пространстве**

$$
\widetilde{T} = \frac{2\sqrt{\epsilon_1}\cos\left(\frac{\widetilde{\beta_1}\Delta_x}{2}\right)}{\sqrt{\epsilon_1}\cos\left(\frac{\widetilde{\beta_2}\Delta_x}{2}\right) + \sqrt{\epsilon_2}\cos\left(\frac{\widetilde{\beta_1}\Delta_x}{2}\right)} \qquad \widetilde{T} = \frac{\sqrt{\epsilon_1}\cos\left(\frac{\widetilde{\beta_2}\Delta_x}{2}\right) - \sqrt{\epsilon_2}\cos\left(\frac{\widetilde{\beta_1}\Delta_x}{2}\right)}{\sqrt{\epsilon_1}\cos\left(\frac{\widetilde{\beta_2}\Delta_x}{2}\right) + \sqrt{\epsilon_2}\cos\left(\frac{\widetilde{\beta_1}\Delta_x}{2}\right)}
$$

где

$$
\frac{\widetilde{\beta_i} \Delta_x}{2} = \arcsin\left(\frac{\sqrt{\varepsilon_i \mu_i}}{S_c} \sin\left(\frac{\pi S_c}{N_{\lambda}}\right)\right)
$$

### **Коэффициент отражения в дискретном** <sup>32</sup> **пространстве (reflection\_error.py)**

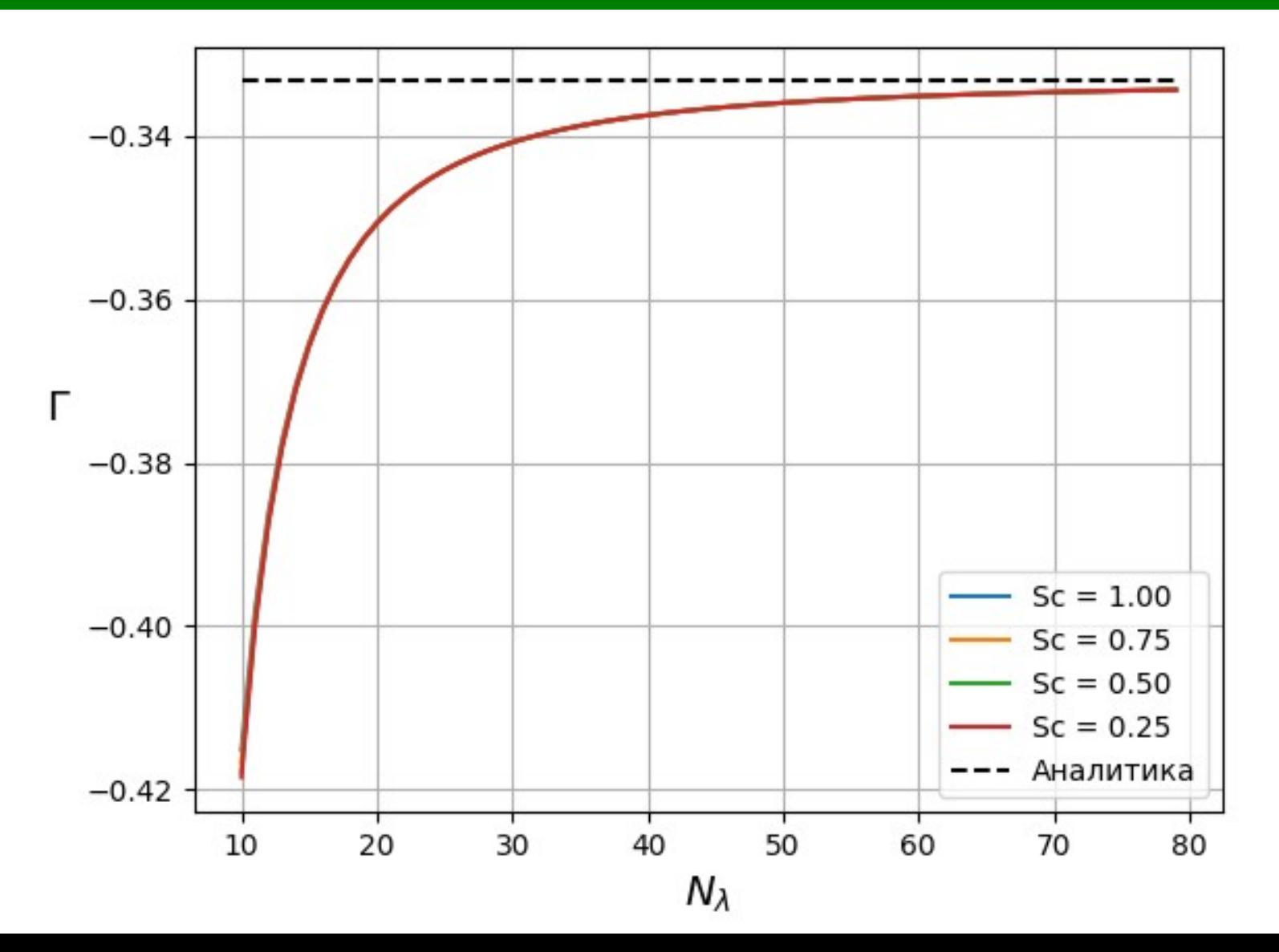

## 33 **Использование неравномерной сетки разбиения по пространству**

$$
H_{y}^{q+1/2}[m+1/2] =
$$

$$
=H_{y}^{q-1/2}[m+1/2]+\frac{\Delta_{t}}{\mu\mu_{0}\Delta_{x}[m+1/2]}(E_{z}^{q}[m+1]-E_{z}^{q}[m])
$$

 $E^{\texttt{Y}}_{\texttt{z}}$  $\binom{q+1}{z}$   $[m] =$ 

$$
= E_{z}^{q}[m] + \frac{\Delta_{t}}{\varepsilon \varepsilon_{0} \Delta_{x}[m]} \Big(H_{y}^{q+1/2}[m+1/2] - H_{y}^{q+1/2}[m-1/2]\Big)
$$

#### **Использование неравномерной сетки разбиения по пространству**

34

$$
H_{y}^{q+1/2}[m+1/2] =
$$

$$
=H_{y}^{q-1/2}[m+1/2]+[E_{z}^{q}[m+1]-E_{z}^{q}[m]]\frac{1}{\mu W_{0}}S_{c}[m+1/2]
$$

 $E^{\texttt{Y}}_{\texttt{z}}$  $\binom{q+1}{z}$   $[m] =$ 

 $= E_{z}^{q}[m] + (H_{y}^{q+1/2}[m+1/2] - H_{y}^{q+1/2}[m-1/2])$  $W_{\overline{0}}$  $\frac{1}{\varepsilon} S_c[m]$  Использование неравномерной сетки разбиения по пространству

 $v \frac{\Delta_t}{\Delta_v} \leq 1$  $\frac{c}{\sqrt{\varepsilon\mu}}\frac{\Delta_t}{\Delta_v} \leq 1$ 

 $\frac{S'}{\sqrt{\varepsilon} \mu} \leq 1$ 

$$
S'_{c} \leqslant \sqrt{\varepsilon \mu}
$$

#### **Пример использования неравномерной сетки** 36 **пространственного разбиения (fdtd\_heterogen\_sc.py)**

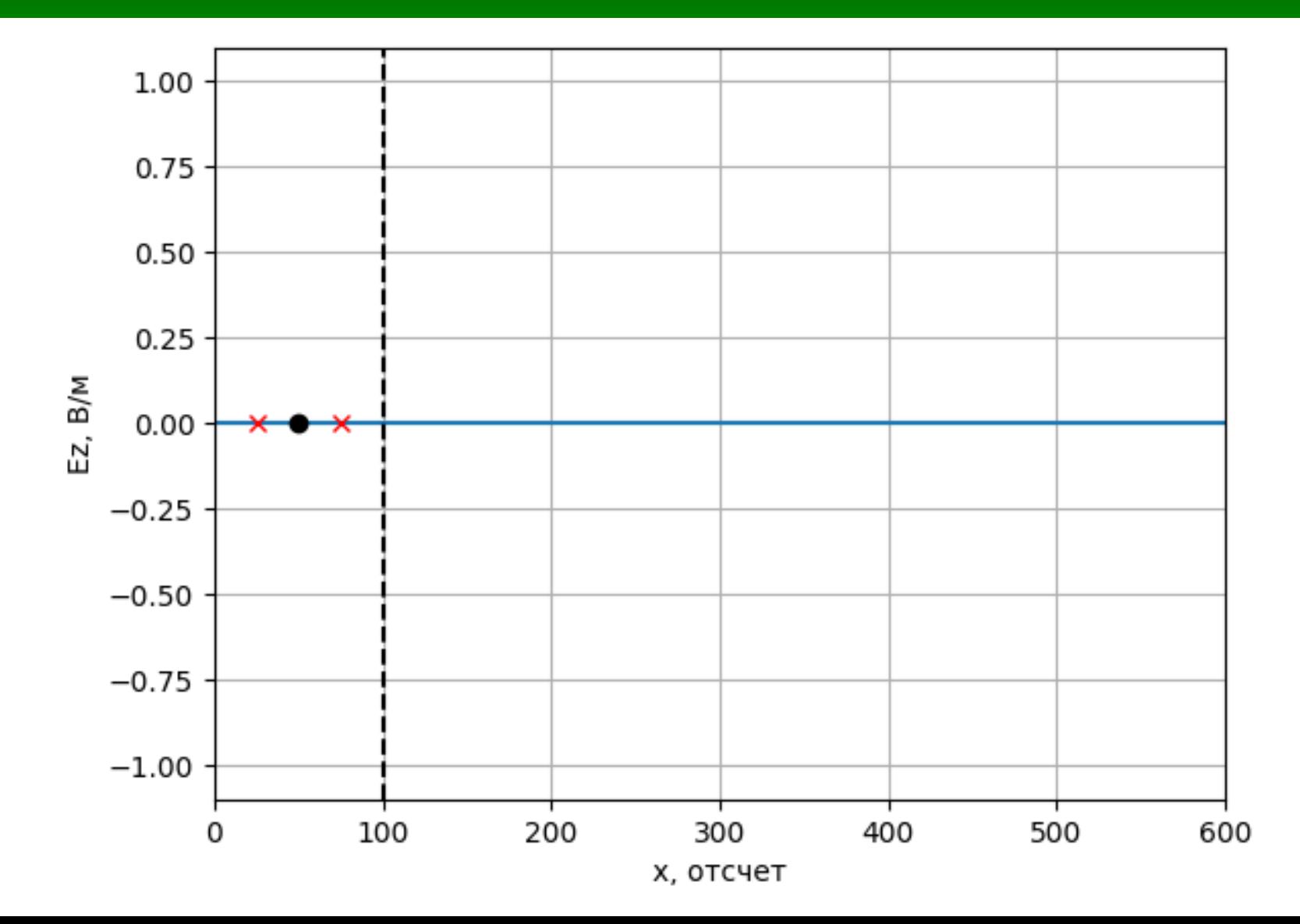